## PASSPORT® POS OPERATIONS

## **CREATE RESTRICTION GROUPS**

*If you sell restricted items in your store like tobacco or alcohol*- **YOU'LL NEED TO SET UP A** RESTRICTION GROUP IN PASSPORT®.

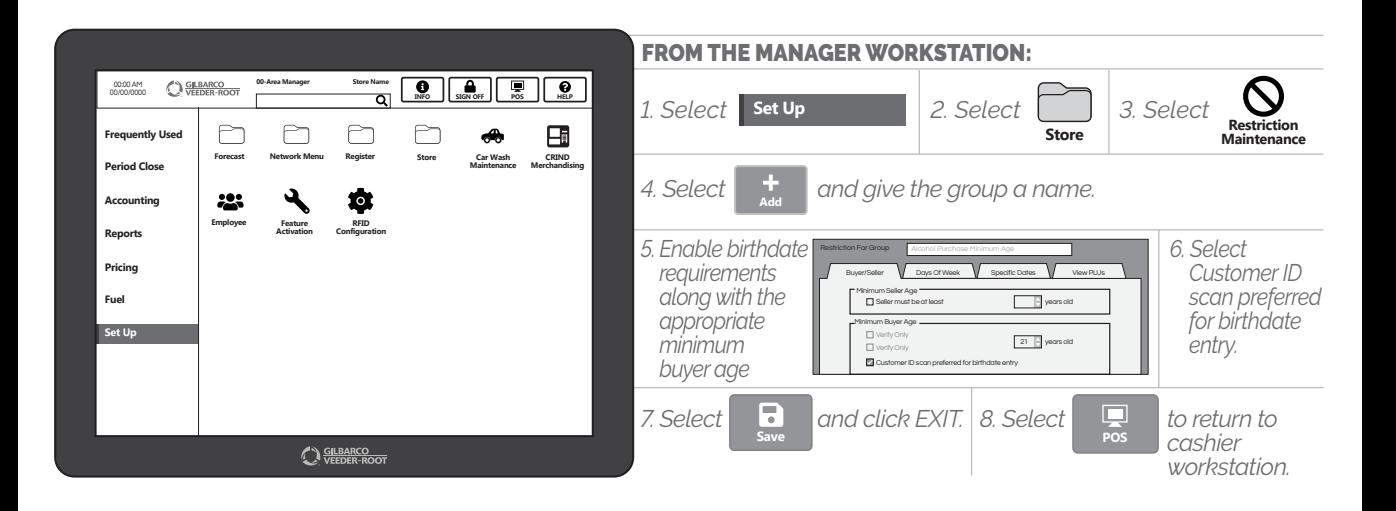

*NOW YOU'RE READY TO START REGULATING THOSE RESTRICTED ITEMS– LIKE A BOSS.*

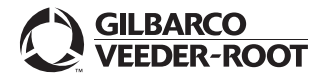

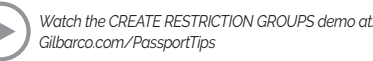